# **NWERC 2021 presentation of practice solutions**

November 20, 2021

**Problem Author: Nils Gustafsson**

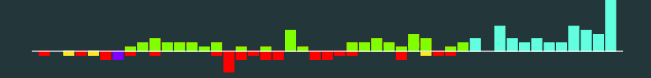

## **Problem**

Given n pairs of (time, location), find the smallest length of a cloud that, moving at a speed of at most 1 m/s, can cover all the locations at the corresponding times.

**Problem Author: Nils Gustafsson**

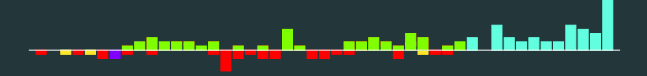

## **Problem**

Given n pairs of (time, location), find the smallest length of a cloud that, moving at a speed of at most 1 m/s, can cover all the locations at the corresponding times.

### **Solution**

• Sort the input by time.

**Problem Author: Nils Gustafsson**

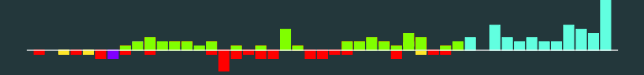

### **Problem**

Given n pairs of (time, location), find the smallest length of a cloud that, moving at a speed of at most 1 m/s, can cover all the locations at the corresponding times.

- Sort the input by time.
- Idea: you can check for a given length  $\ell$  of the cloud if it can cover all the points:

**Problem Author: Nils Gustafsson**

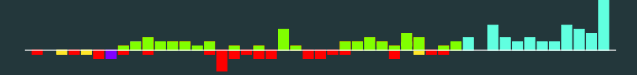

### **Problem**

Given n pairs of (time, location), find the smallest length of a cloud that, moving at a speed of at most 1 m/s, can cover all the locations at the corresponding times.

- Sort the input by time.
- Idea: you can check for a given length  $\ell$  of the cloud if it can cover all the points:
	- Keep track of the interval of all possible left ends of the cloud at the current time

**Problem Author: Nils Gustafsson**

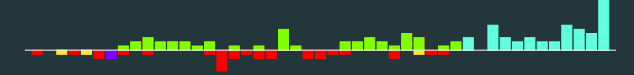

### **Problem**

Given n pairs of (time, location), find the smallest length of a cloud that, moving at a speed of at most 1 m/s, can cover all the locations at the corresponding times.

- Sort the input by time.
- Idea: you can check for a given length  $\ell$  of the cloud if it can cover all the points:
	- Keep track of the interval of all possible left ends of the cloud at the current time
	- In each second this interval extends one unit to the left and to the right

**Problem Author: Nils Gustafsson**

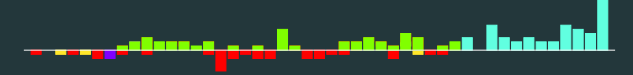

### **Problem**

Given n pairs of (time, location), find the smallest length of a cloud that, moving at a speed of at most 1 m/s, can cover all the locations at the corresponding times.

- Sort the input by time.
- Idea: you can check for a given length  $\ell$  of the cloud if it can cover all the points:
	- Keep track of the interval of all possible left ends of the cloud at the current time
	- In each second this interval extends one unit to the left and to the right
	- $\bullet$  If you need to cover a position x at the current time, you remove all impossible left ends of the cloud

**Problem Author: Nils Gustafsson**

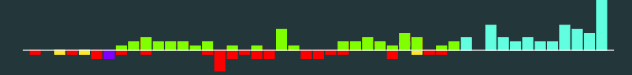

### **Problem**

Given n pairs of (time, location), find the smallest length of a cloud that, moving at a speed of at most 1 m/s, can cover all the locations at the corresponding times.

- Sort the input by time.
- Idea: you can check for a given length  $\ell$  of the cloud if it can cover all the points:
	- Keep track of the interval of all possible left ends of the cloud at the current time
	- In each second this interval extends one unit to the left and to the right
	- $\bullet$  If you need to cover a position x at the current time, you remove all impossible left ends of the cloud
	- If no point is left, the cloud is too short

**Problem Author: Nils Gustafsson**

# . . . . .

### **Problem**

Given n pairs of (time, location), find the smallest length of a cloud that, moving at a speed of at most  $1 \text{ m/s}$ , can cover all the locations at the corresponding times.

- Sort the input by time.
- Idea: you can check for a given length  $\ell$  of the cloud if it can cover all the points:
	- Keep track of the interval of all possible left ends of the cloud at the current time
	- In each second this interval extends one unit to the left and to the right
	- $\bullet$  If you need to cover a position x at the current time, you remove all impossible left ends of the cloud
	- If no point is left, the cloud is too short
- Binary search over the length of the cloud. Complexity:  $\mathcal{O}(n \log n)$ .

**Problem Author: Nils Gustafsson**

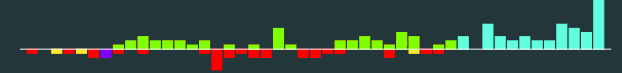

### **Problem**

Given n pairs of (time, location), find the smallest length of a cloud that, moving at a speed of at most  $1 \text{ m/s}$ , can cover all the locations at the corresponding times.

- Sort the input by time.
- Idea: you can check for a given length  $\ell$  of the cloud if it can cover all the points:
	- Keep track of the interval of all possible left ends of the cloud at the current time
	- In each second this interval extends one unit to the left and to the right
	- $\bullet$  If you need to cover a position x at the current time, you remove all impossible left ends of the cloud
	- If no point is left, the cloud is too short
- Binary search over the length of the cloud. Complexity:  $\mathcal{O}(n \log n)$ .
- Challenge: solve this problem without binary search.

**Problem Author: Nils Gustafsson**

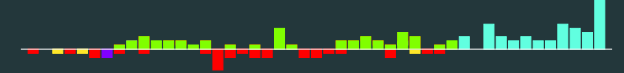

### **Problem**

Given n pairs of (time, location), find the smallest length of a cloud that, moving at a speed of at most  $1 \text{ m/s}$ , can cover all the locations at the corresponding times.

### **Solution**

- Sort the input by time.
- Idea: you can check for a given length  $\ell$  of the cloud if it can cover all the points:
	- Keep track of the interval of all possible left ends of the cloud at the current time
	- In each second this interval extends one unit to the left and to the right
	- $\bullet$  If you need to cover a position x at the current time, you remove all impossible left ends of the cloud
	- If no point is left, the cloud is too short
- Binary search over the length of the cloud. Complexity:  $\mathcal{O}(n \log n)$ .
- Challenge: solve this problem without binary search.

Statistics: 152 submissions, 43 accepted, 49 unknown

**Problem Author: Paul Wild**

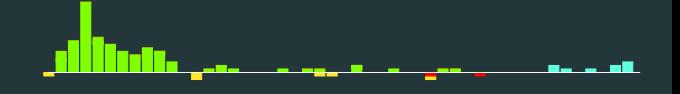

## **Problem**

Given the area of a regular hexagon, find its perimeter.

**Problem Author: Paul Wild**

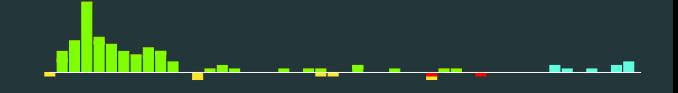

### **Problem**

Given the area of a regular hexagon, find its perimeter.

# **Solution**

 $\blacksquare$  Let a be the side length of the hexagon.

**Problem Author: Paul Wild**

## **Problem**

Given the area of a regular hexagon, find its perimeter.

- $\blacksquare$  Let a be the side length of the hexagon.
- The perimeter is  $p = 6a$ .

**Problem Author: Paul Wild**

### **Problem**

Given the area of a regular hexagon, find its perimeter.

- $\blacksquare$  Let a be the side length of the hexagon.
- The perimeter is  $p = 6a$ .
- **•** The hexagon is made up of six equilateral triangles, so the area is  $A = 6 \cdot \frac{\sqrt{3}}{4}a^2$ .

**Problem Author: Paul Wild**

### **Problem**

Given the area of a regular hexagon, find its perimeter.

- $\blacksquare$  Let a be the side length of the hexagon.
- The perimeter is  $p = 6a$ .
- **•** The hexagon is made up of six equilateral triangles, so the area is  $A = 6 \cdot \frac{\sqrt{3}}{4}a^2$ .
- Combine the equations and solve for the perimeter:

$$
p = 6 \cdot \sqrt{\frac{4A}{6\sqrt{3}}}
$$

**Problem Author: Paul Wild**

### **Problem**

Given the area of a regular hexagon, find its perimeter.

# **Solution**

- $\blacksquare$  Let a be the side length of the hexagon.
- The perimeter is  $p = 6a$ .
- **•** The hexagon is made up of six equilateral triangles, so the area is  $A = 6 \cdot \frac{\sqrt{3}}{4}a^2$ .

• Combine the equations and solve for the perimeter:

$$
p = 6 \cdot \sqrt{\frac{4A}{6\sqrt{3}}}
$$

Statistics: 141 submissions, 100 accepted, 9 unknown

**Problem Author: Paul Wild**

# **Alternative Solution**Google perimeter of regular hexagon in terms of area Q All [ ] Images E News [ ] Videos 9 Maps : More Tools About 437,000 results (0.44 seconds) Regular hexagon Solve for perimeter - $P = 3^{1/4} \sqrt{8A}$  $A$  Area Enter value

**Problem Author: The NWERC 2021 Jury**

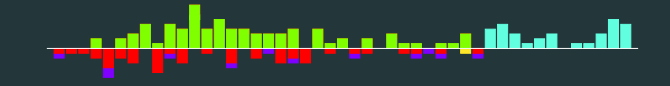

## **Problem**

Given  $n - 1$  coins of the same weight and one of a different weight, find the coin of different weight by weighing at most  $\lceil \frac{n}{2} \rceil$  times.

**Problem Author: The NWERC 2021 Jury**

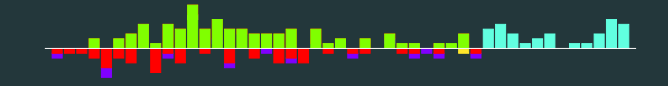

### **Problem**

Given  $n - 1$  coins of the same weight and one of a different weight, find the coin of different weight by weighing at most  $\lceil \frac{n}{2} \rceil$  times.

### **Solution**

• Compare the first and second coin, then the third and fourth, and so on, until you find a pair that does not have equal weight. We call this pair (a*,* b).

**Problem Author: The NWERC 2021 Jury**

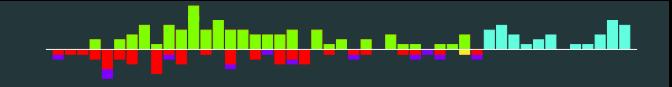

### **Problem**

Given  $n - 1$  coins of the same weight and one of a different weight, find the coin of different weight by weighing at most  $\lceil \frac{n}{2} \rceil$  times.

- Compare the first and second coin, then the third and fourth, and so on, until you find a pair that does not have equal weight. We call this pair (a*,* b).
- This takes at most  $\lfloor \frac{n-1}{2} \rfloor$  queries, as you never need to query the last pair.

**Problem Author: The NWERC 2021 Jury**

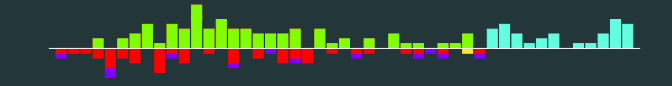

### **Problem**

Given  $n - 1$  coins of the same weight and one of a different weight, find the coin of different weight by weighing at most  $\lceil \frac{n}{2} \rceil$  times.

- Compare the first and second coin, then the third and fourth, and so on, until you find a pair that does not have equal weight. We call this pair (a*,* b).
- This takes at most  $\lfloor \frac{n-1}{2} \rfloor$  queries, as you never need to query the last pair.
- Compare one of the coins in the pair (say  $a$ ) to any other coin. If they have different weight, then a is the odd one out. If they have equal weight, then  $b$  is the odd one out.

**Problem Author: The NWERC 2021 Jury**

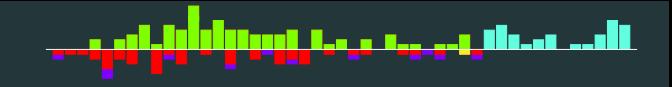

### **Problem**

Given  $n - 1$  coins of the same weight and one of a different weight, find the coin of different weight by weighing at most  $\lceil \frac{n}{2} \rceil$  times.

### **Solution**

- Compare the first and second coin, then the third and fourth, and so on, until you find a pair that does not have equal weight. We call this pair (a*,* b).
- This takes at most  $\lfloor \frac{n-1}{2} \rfloor$  queries, as you never need to query the last pair.
- Compare one of the coins in the pair (say a) to any other coin. If they have different weight, then a is the odd one out. If they have equal weight, then  $b$  is the odd one out.

Statistics: 239 submissions, 81 accepted, 34 unknown

**Language stats**

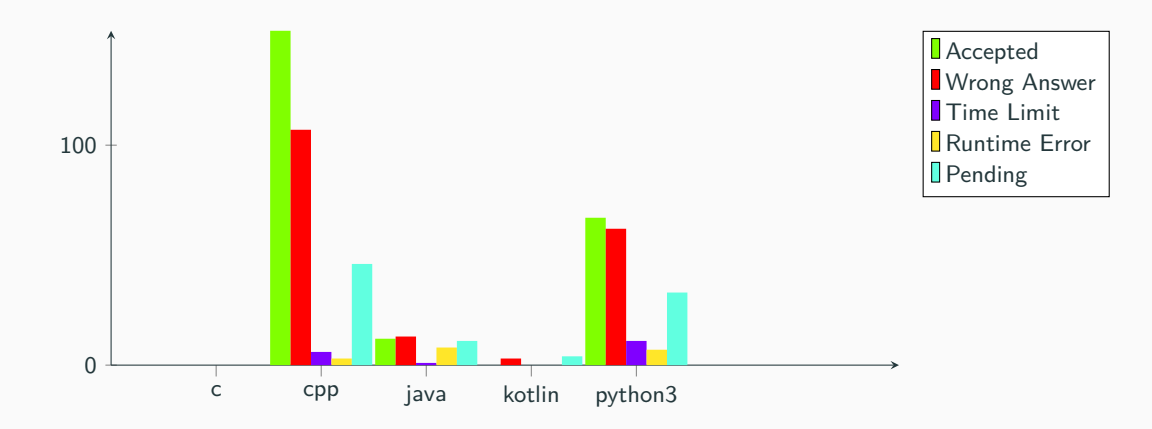

• Clarifications should be written (and will be answered) in English.

- Clarifications should be written (and will be answered) in English.
- Will I get penalty time for submissions that fail on the samples? Yes.

- Clarifications should be written (and will be answered) in English.
- Will I get penalty time for submissions that fail on the samples? Yes.
- Will I get penalty time for submissions that get a compile error? No.

- Clarifications should be written (and will be answered) in English.
- Will I get penalty time for submissions that fail on the samples? Yes.
- Will I get penalty time for submissions that get a compile error? No.
- Where can I see compiler flags? Go to nwerc.eu/system/.

- Clarifications should be written (and will be answered) in English.
- Will I get penalty time for submissions that fail on the samples? Yes.
- Will I get penalty time for submissions that get a compile error? No.
- Where can I see compiler flags? Go to nwerc.eu/system/.
- If your submission uses too much memory, you will get a Runtime Error

- Clarifications should be written (and will be answered) in English.
- Will I get penalty time for submissions that fail on the samples? Yes.
- Will I get penalty time for submissions that get a compile error? No.
- Where can I see compiler flags? Go to nwerc.eu/system/.
- If your submission uses too much memory, you will get a Runtime Error
- For interactive problems:

- Clarifications should be written (and will be answered) in English.
- Will I get penalty time for submissions that fail on the samples? Yes.
- Will I get penalty time for submissions that get a compile error? No.
- Where can I see compiler flags? Go to nwerc.eu/system/.
- If your submission uses too much memory, you will get a Runtime Error
- For interactive problems:
	- Wrong Answer means your submission printed something wrong;

- Clarifications should be written (and will be answered) in English.
- Will I get penalty time for submissions that fail on the samples? Yes.
- Will I get penalty time for submissions that get a compile error? No.
- Where can I see compiler flags? Go to nwerc.eu/system/.
- If your submission uses too much memory, you will get a Runtime Error
- For interactive problems:
	- Wrong Answer means your submission printed something wrong;
	- Time Limit Exceeded means your submission took too much time;

- Clarifications should be written (and will be answered) in English.
- Will I get penalty time for submissions that fail on the samples? Yes.
- Will I get penalty time for submissions that get a compile error? No.
- Where can I see compiler flags? Go to nwerc.eu/system/.
- If your submission uses too much memory, you will get a Runtime Error
- For interactive problems:
	- Wrong Answer means your submission printed something wrong;
	- Time Limit Exceeded means your submission took too much time;
	- Run Time Error means your submission exited with non-zero status code.

- Clarifications should be written (and will be answered) in English.
- Will I get penalty time for submissions that fail on the samples? Yes.
- Will I get penalty time for submissions that get a compile error? No.
- Where can I see compiler flags? Go to nwerc.eu/system/.
- If your submission uses too much memory, you will get a Runtime Error
- For interactive problems:
	- Wrong Answer means your submission printed something wrong;
	- Time Limit Exceeded means your submission took too much time;
	- Run Time Error means your submission exited with non-zero status code.
- For Kotlin, make a fun main function, use the .ks extension, and for e.g. file.ks use FileKs as the mainclass.

# **FYI**

• We do not provide a PDF for the statements.

- We do not provide a PDF for the statements.
- We do not provide a single samples zip.

- We do not provide a PDF for the statements.
- We do not provide a single samples zip.
- Tomorrow, you will not see the number of test cases you passed.

- We do not provide a PDF for the statements.
- We do not provide a single samples zip.
- Tomorrow, you will not see the number of test cases you passed.
- Tomorrow, you will not see the CPU time your submission used.

- We do not provide a PDF for the statements.
- We do not provide a single samples zip.
- Tomorrow, you will not see the number of test cases you passed.
- Tomorrow, you will not see the CPU time your submission used.
- You can not hide the IDE widget on the problem web pages.